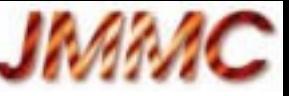

Réunion annuelle Action Spécifique Observatoires Virtuels France, 14-15 mars 2016, Observatoire de Paris

# JMMC et activités VO

Guillaume Mella, Gilles Duvert, Laurent Bourges, Raphael Jacquot

<http://www.jmmc.fr/doc/index.php?search=JMMC-PRE-0000-0021>

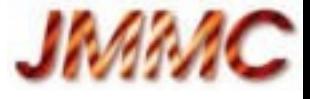

#### PLAN

- Présentation JMMC
- Services
	- en production
	- en cours et à venir
- Conclusion

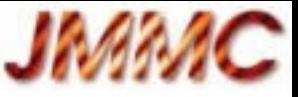

#### Le Centre Jean-Marie Mariotti :

- Organisation : un directeur, un conseil scientifique, un comité directeur ;
- Structuration
	- un réseau de chercheurs des laboratoires associés (7 groupes);
	- un centre de réalisation + support utilisateur sur Grenoble
- Ses missions :
	- Fournir les **outils logiciels et assurer le support aux utilisateurs** pour **l'exploitation des grands interféromètres optiques et infrarouges**
	- Participer à la formation
	- Participer à la prospective des nouveaux instruments
- Convention pour la création du centre signée depuis mi 2012 entre :
	- INSU, ONERA, Université Grenoble, Obs. Paris, OCA, UCB Lyon
- Labellisé SO depuis 2000

# **En pratique http://www.jmmc.fr**

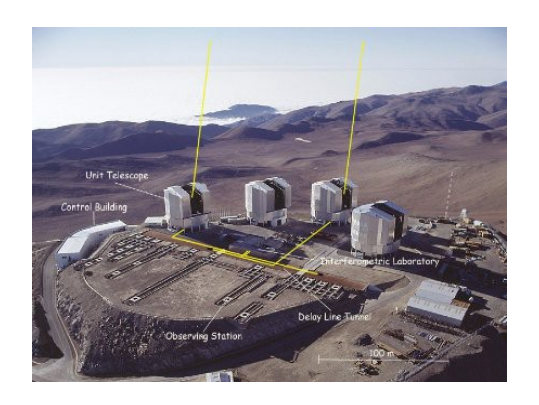

**VLTI,** Mont Paranal, Chili 4 télescopes 8m et 4 mobiles d'1.8m Instruments 2 à 4 télescopes (JHKN) ligne de base max : 140m

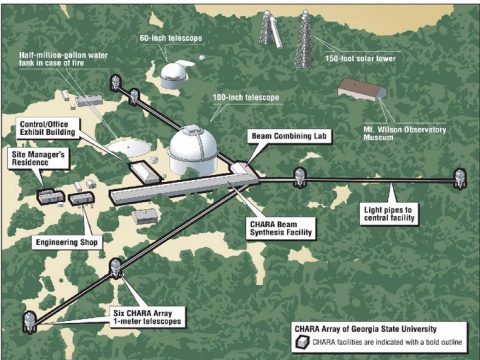

15 mars 2016 Réunion annuelle ASOV 4 **CHARA,** Mont Wilson, Californie, US 6 télescopes 1m 2 à 6 télescopes (VHK) ligne de base max : 330

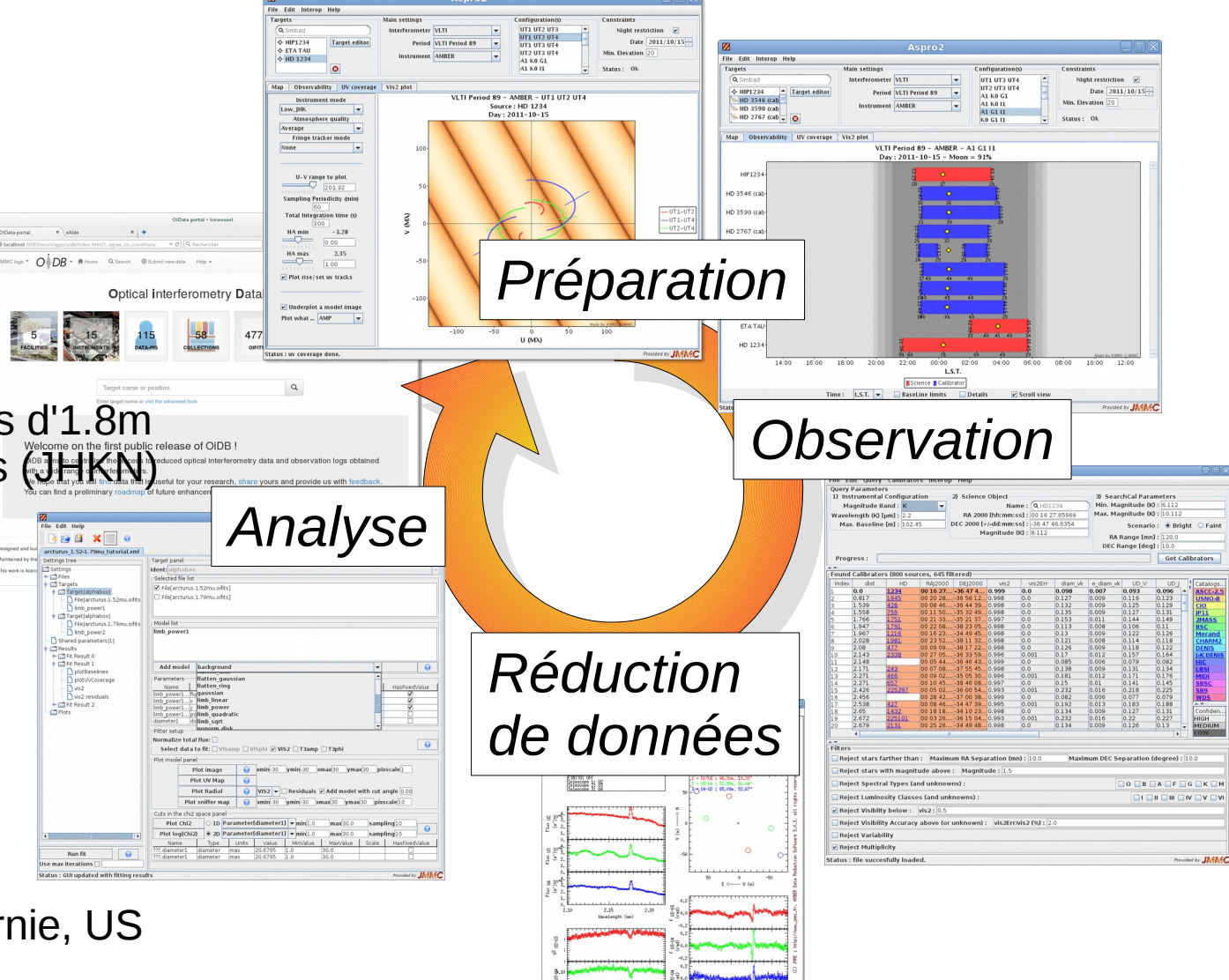

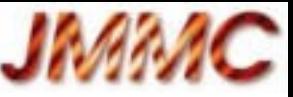

#### Applications et services en ligne

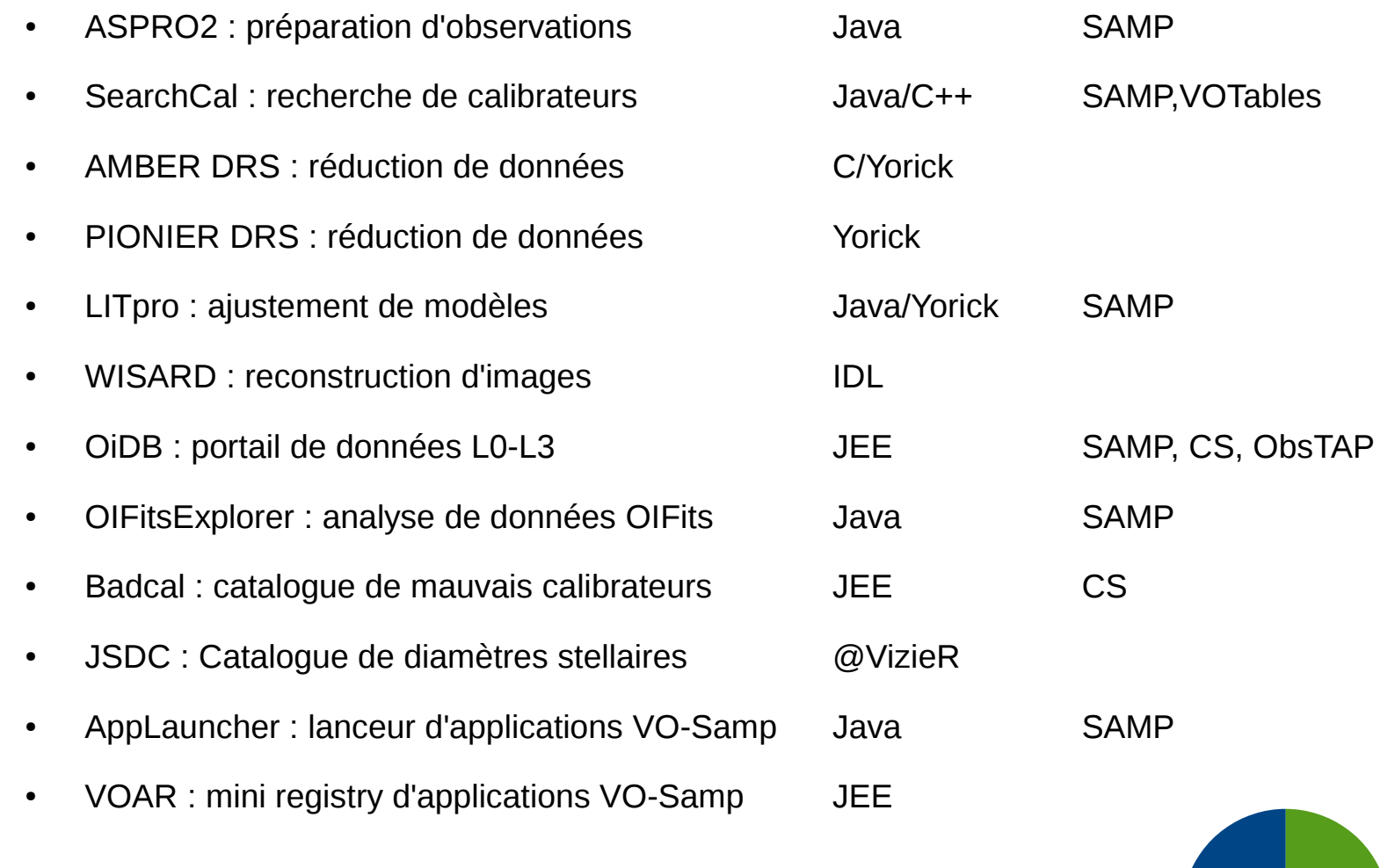

Chaque mois : 200 utilisateurs ( 10 visites en moy. )

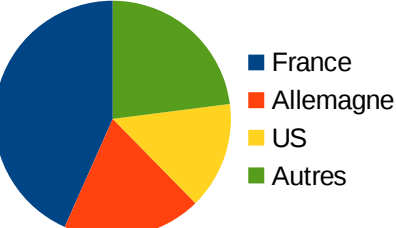

15 mars 2016 **State Contract Contract Contract Contract Contract Contract Contract Contract Contract Contract Contract Contract Contract Contract Contract Contract Contract Contract Contract Contract Contract Contract Cont** 

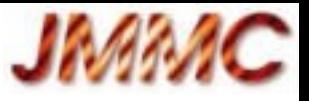

#### Evolutions ...

- OIFitsExplorer : analyse de données OIFits  $\longrightarrow$  Rajout des fonctions minimales pour une V1
- OIDB : portail de données L0-L3  $\longrightarrow$  Nouvelles données, Datalink (quickview), SAMP https ?
- SearchCal : recherche de calibrateurs
- JSDC : Catalogue de diamètres stellaires
- AppLauncher : lanceur d'applications VO
- VOAR : mini registry d'applications VO-Samp

Publication acceptée : V2 à finaliser (40K à 400K diamètres)

Registry ivoa *SemiHackathon*

#### et nouveautés 2016

Pilotage de logiciels de reconstruction d'images Chantier Infrastructure

Serveur monolithique  $\rightarrow$  frontal + microservices

Automatisation : VM/containers, ansible

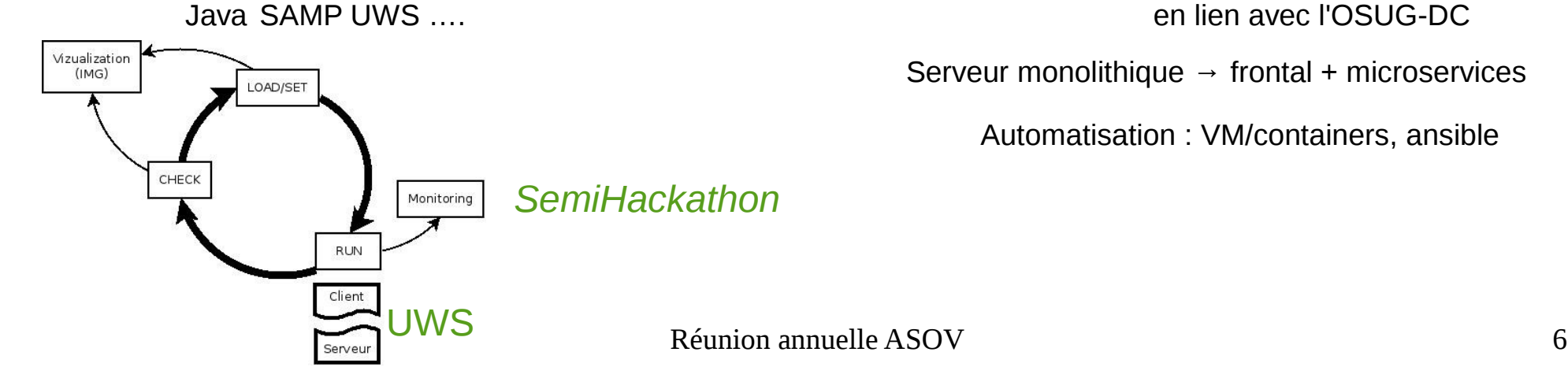

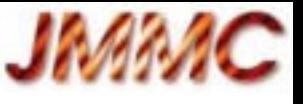

## Quelques points « réseaux » pour conclure

- Réseaux métiers Grenoble-Alpes :
	- Rdatadev : data et dev à l'OSUG
		- ITA+chercheurs
	- SARI affilié réseau régional DevLog
		- Interet pour des sujets techniques génériques
- OV
	- Infos/annonces ASOV : [ov-france@services.cnrs.fr](mailto:ov-france@services.cnrs.fr) + twiki
	- Liste d'échange sur les questions concernant la mise en place d'outils pour l'Observatoire Virtuel : <https://sympa.obspm.fr/wws/info/vo.echanges>

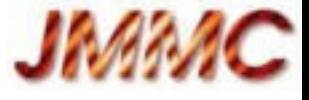

#### Merci ! Questions / remarques ?

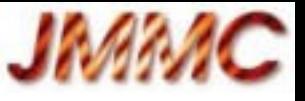

## Brique jMCS :

Java framework to homogenize your GUI across all the 3 main desktop OS, and further integrates your app to them.

- Application Description
- Menu Bar Description
- User Preferences Facilities
- GUI Facilities
- Logging Facilities
	- Included in feedback report
- Networking Facilities
	- Samp capabilities
- Utility Classes ...

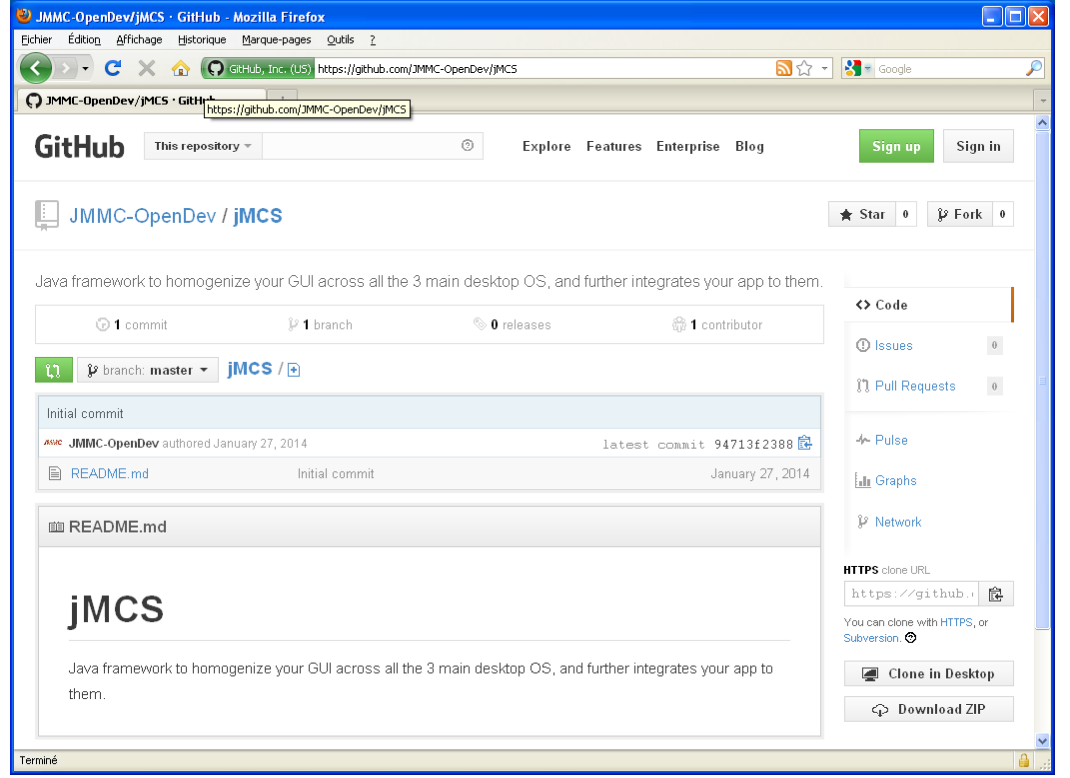

#### <https://github.com/JMMC-OpenDev/jMCS>

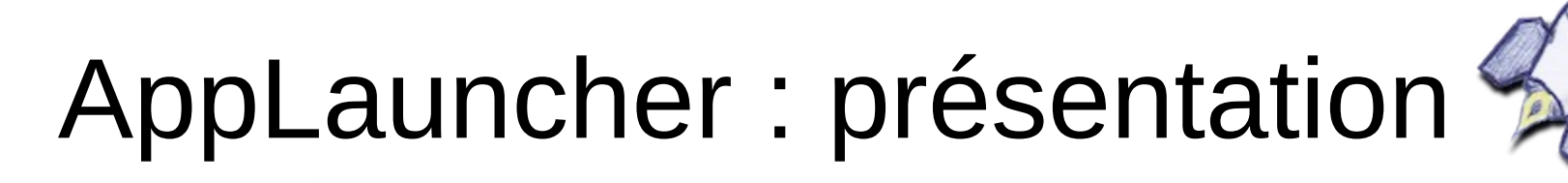

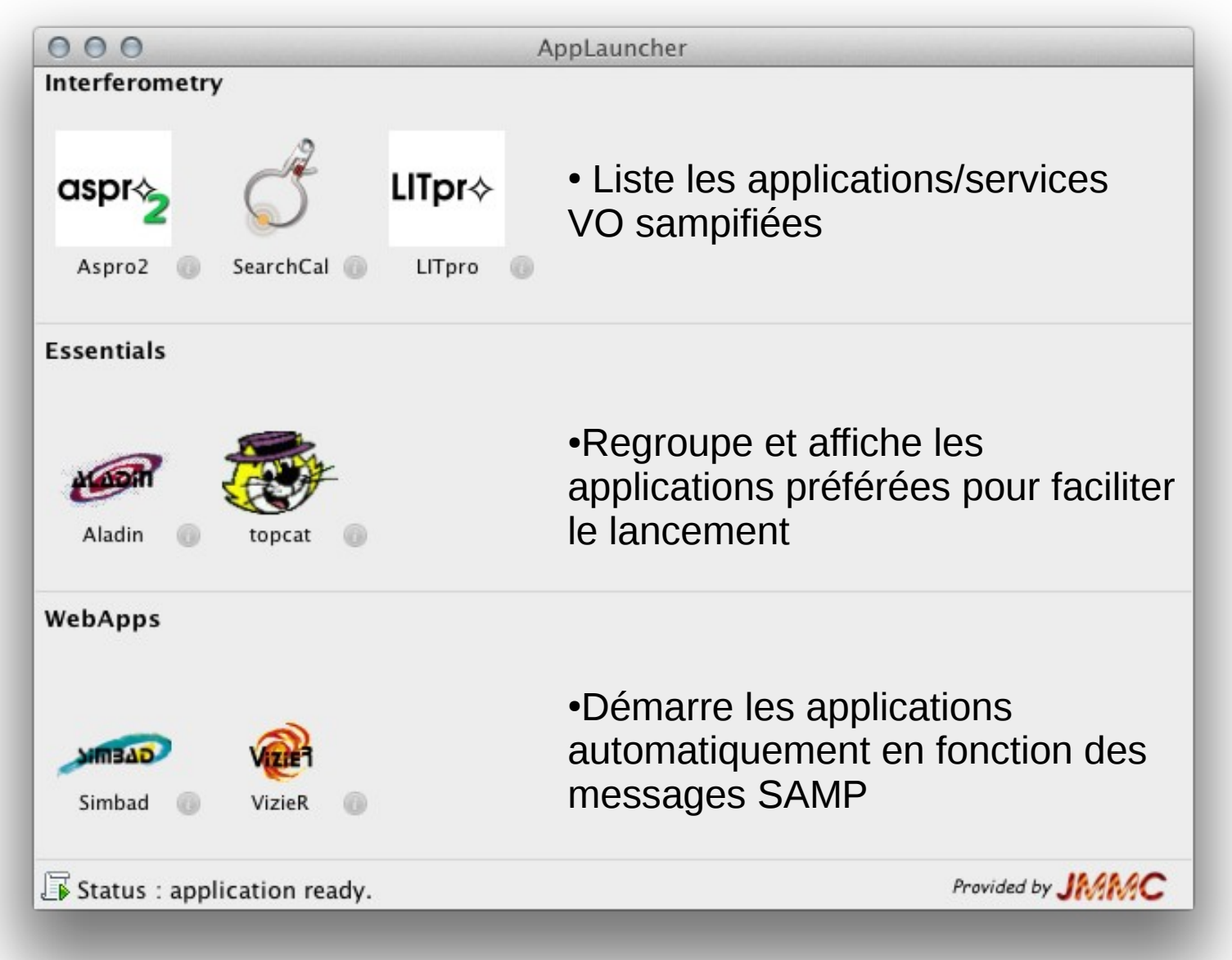

**JAVIA**